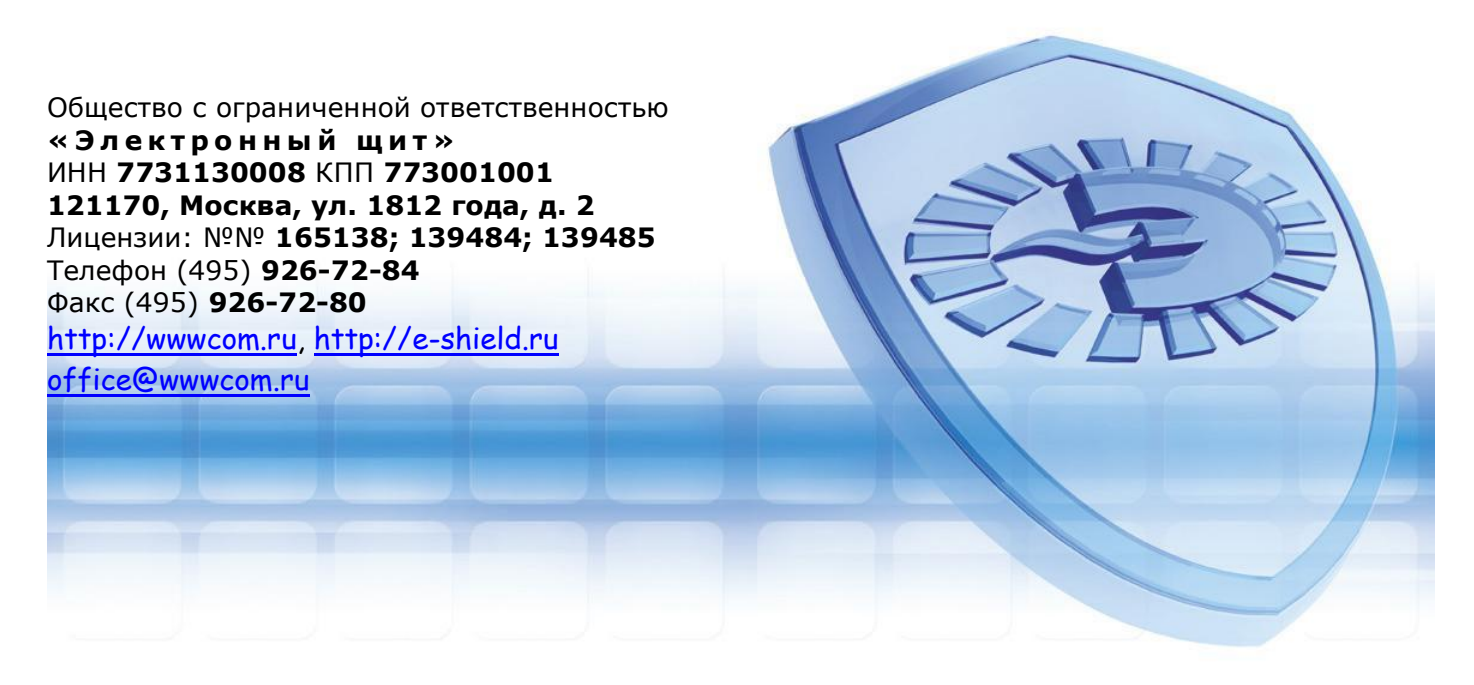

# **И н т е р н е т д л я м а л о г о б и з н е с а**

Стоимость подключения к сети передачи данных составляет **900 рублей**. Система расчетов авансовая. Отчетный период - календарный месяц.

**Все цены включают НДС.** Счета-фактуры с выделенным НДС предоставляются по требованию.

#### **Специальные безлимитные тарифы для малого бизнеса**

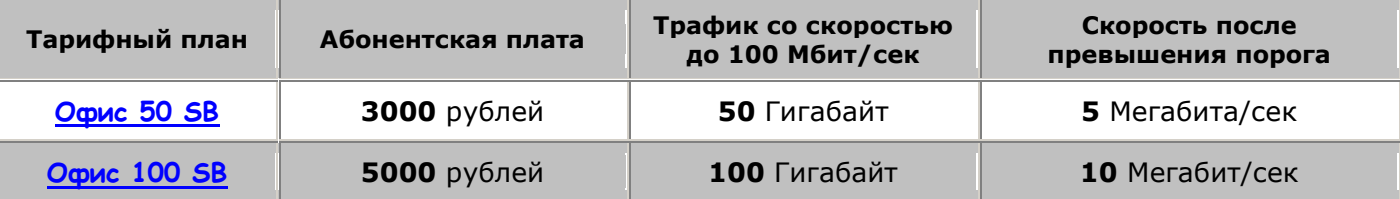

#### **Безлимитный Интернет по выделенной линии. Объем трафика не ограничен.**

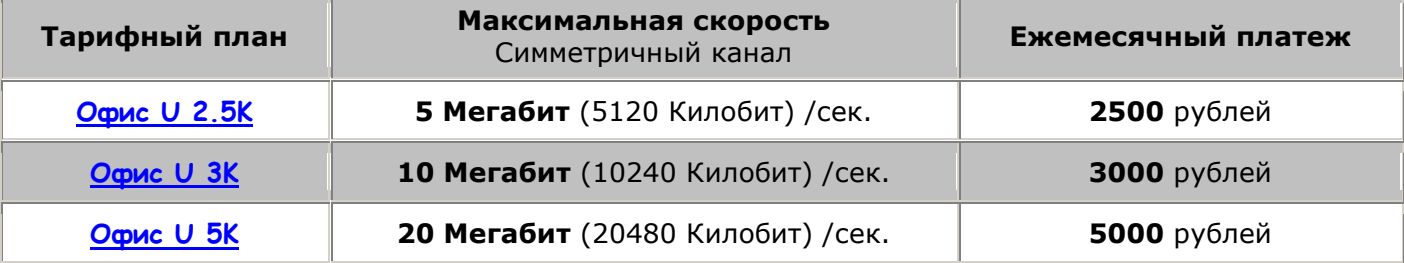

#### **Скоростной Интернет по выделенной линии. Скорость до 100 Мегабит/сек.**

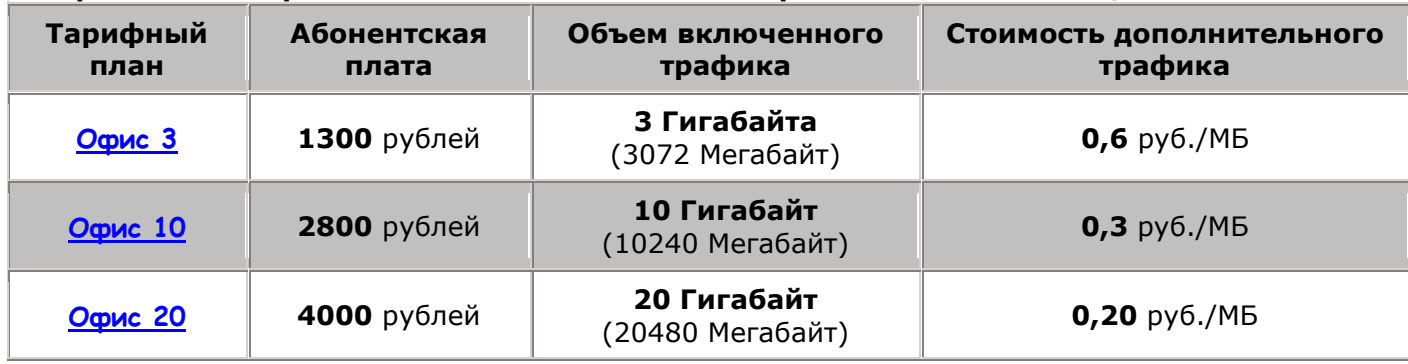

### **Подробнее на нашем сайте** [http://wwwcom.ru](http://wwwcom.ru/page.php?id=738)

Для оформления заявки на подключение или получения консультации заполните

[форму на нашем сайте](http://wwwcom.ru/connect.php) или позвоните по телефону:

## **8 (495) 926-72-84**